## **Reproduction html**

## **1. Consignes**

Le but de ce DM est de reproduire la page web que vous êtes en train de lire.

Une bonne réalisation dépendra de eux critères. Le premier critère sera **la précision** avec laquelle vous reproduisez la page web. Le deuxième est la qualité de votre code.

## **2. Une page web**

On peut faire une page web avec 3 choses:

Le langage HTML est un langage a balise. Il décrit le contenu d'une page web

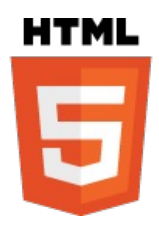

Pour décorer une page HTML, on peut utiliser le CSS

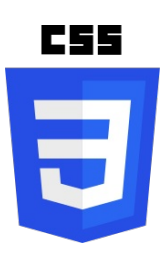

Pour animer une page HTML, on peut utiliser le javascript

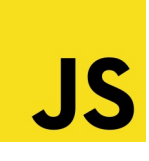

Si vous cliquez sur ce [lien,](https://developer.mozilla.org/fr/docs/Apprendre/Commencer_avec_le_web/Les_bases_HTML) vous irez à l'adresse https://developer.mozilla.org/fr/docs/Apprendre/Commencer\_avec\_le\_web/Les\_bases\_HTML . Cette page explique les bases du HTML.

Pour découvrir les CSS, le *site de [mozilla](https://developer.mozilla.org/fr/docs/Apprendre/Commencer_avec_le_web/Les_bases_CSS)* propose des explications (l'adresse est https://developer.mozilla.org/fr/docs/Apprendre/Commencer\_avec\_le\_web/Les\_bases\_CSS)

## **3. Validation**

Il est important d'avoir un code html propre pour cela il faut le valider avec [https://validator.w3.org/.](https://validator.w3.org/)